### **SYLABUS DOTYCZY CYKLU KSZTAŁCENIA** *2020/2021-2023/2024 (skrajne daty*)

Rok akademicki 2020/2021

#### **1. PODSTAWOWE INFORMACJE O PRZEDMIOCIE**

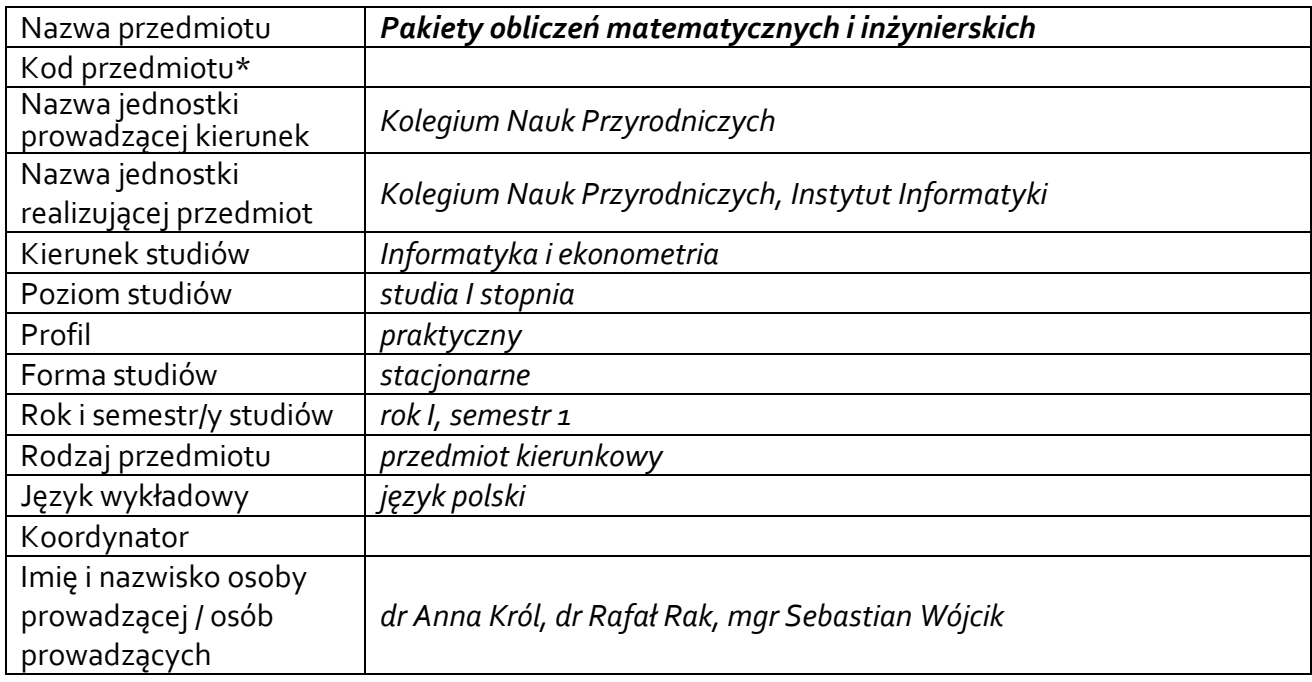

**\*** *-opcjonalni*e, *zgodnie z ustaleniami w Jednostce*

## **1.1.Formy zajęć dydaktycznych, wymiar godzin i punktów ECTS**

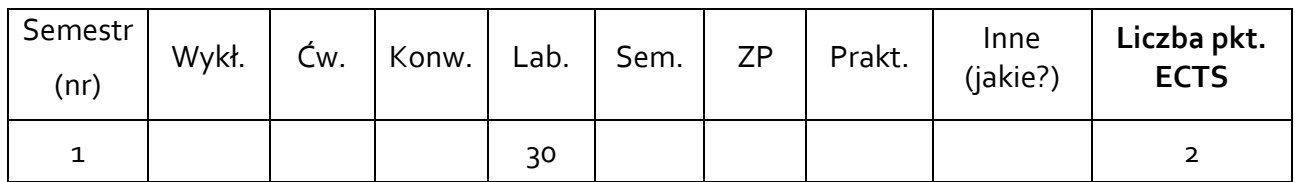

## **1.2. Sposób realizacji zajęć**

zajęcia w formie tradycyjnej

☐ zajęcia realizowane z wykorzystaniem metod i technik kształcenia na odległość

**1.3 Forma zaliczenia przedmiotu (z toku)** (egzamin, zaliczenie z oceną, zaliczenie bez oceny) ZALICZENIE Z OCENĄ

### **2.WYMAGANIA WSTĘPNE**

Znajomość matematyki i technologii informatycznych na poziomie szkoły średniej.

### **3. CELE, EFEKTY UCZENIA SIĘ , TREŚCI PROGRAMOWE I STOSOWANE METODY DYDAKTYCZNE**

## **3.1 Cele przedmiotu**

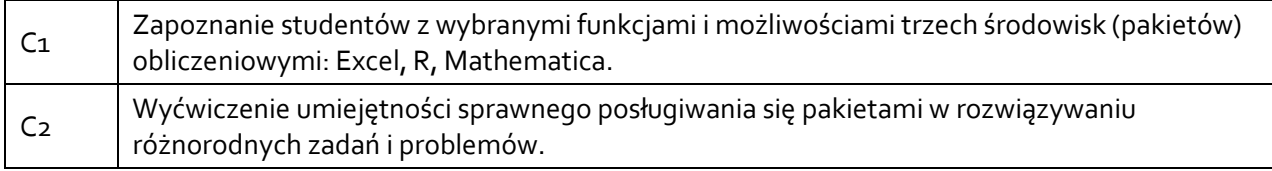

## **3.2 Efekty uczenia się dla przedmiotu**

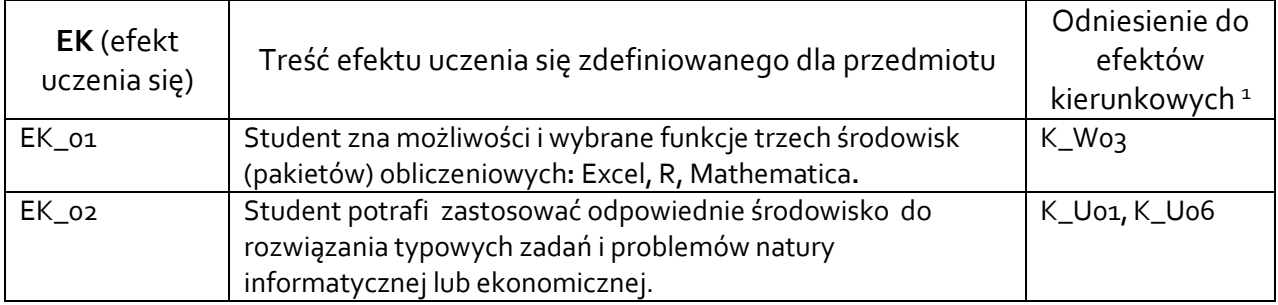

## **3.3 Treści programowe**

A. Problematyka ćwiczeń audytoryjnych, konwersatoryjnych, laboratoryjnych, zajęć praktycznych

#### Treści merytoryczne

Excel:

- sprawdzenie umiejętności korzystania z pakietu na poziomie szkoły średniej (wprowadzanie poprawnych składniowo formuł, stosowanie adresacji względnej i bezwzględnej, używanie kilku wybranych funkcji, tworzenie wykresów)

- ćwiczenia w używaniu nieznanych funkcji (korzystanie z Pomocy)
- używanie zagnieżdżonych funkcji (w tym funkcji JEŻELI)
- używanie funkcji bazodanowych, filtra i filtra zaawansowanego

#### Pakiet R:

- Wprowadzenie do języka R oraz środowiska R-Studio
- Obiekty w R (wektory, macierze, ramki danych, listy; tworzenie obiektów, import i eksport danych, podstawowe operacje na obiektach)
- Formatowanie i czyszczenie zbioru zaimportowanych danych, zbiory wbudowane w R
- Funkcje w R (funkcje skalarne i wektorowe, funkcje wbudowane I zdefiniowane przez użytkownika)
- Prezentacja graficzna danych (tworzenie wykresów liniowych i punktowych)
- Podstawy programowania w języku R (operatory logiczne i arytmetyczne, instrukcje warunkowe, pętle)

#### Środowisko Mathematica:

- Zasady pracy w środowisku Mathematica
- Interfejs graficzny środowiska Mathematica
- Obliczanie skomplikowanych wyrażeń matematycznych
- Macierze i operacje na macierzach (indeksowanie macierzy, operatory macierzowe)
- Typy danych

 $\overline{a}$ 

<sup>1</sup> W przypadku ścieżki kształcenia prowadzącej do uzyskania kwalifikacji nauczycielskich uwzględnić również efekty uczenia się ze standardów kształcenia przygotowującego do wykonywania zawodu nauczyciela.

- Funkcje w Mathematice (funkcje statystyczne i analiza danych finansowych, funkcje macierzowe) - Programowanie w środowisku Mathematica (instrukcje warunkowe, instrukcje kontroli przepływu programu)

- Prezentacja graficzna danych (wbudowane funkcje do obsługi grafiki i wykresów, interaktywny edytor wykresów, wykresy 2D i3D)

- Pliki skryptowe

# **3.4 Metody dydaktyczne**

*Laboratorium: praca przy komputerze.*

# **4. METODY I KRYTERIA OCENY**

# **4.1 Sposoby weryfikacji efektów uczenia się**

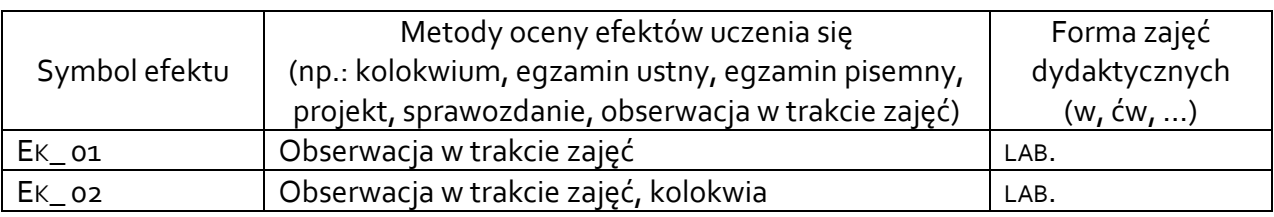

# **4.2 Warunki zaliczenia przedmiotu (kryteria oceniania)**

Zaliczenie przedmiotu następuje na podstawie zaliczenia każdego z trzech pakietów podczas kolokwium mającego formę pracy przy komputerze. Zaliczenie pakietu następuje na podstawie zaliczenia każdego z efektów spośród EK\_01, EK\_02 na poziomie co najmniej dostatecznym.

Ocena końcowa jest średnią ocen uzyskanych z trzech kolokwiów z uwzględnieniem aktywnego uczestnictwa na zajęciach.

# **5. CAŁKOWITY NAKŁAD PRACY STUDENTA POTRZEBNY DO OSIĄGNIĘCIA ZAŁOŻONYCH EFEKTÓW W GODZINACH ORAZ PUNKTACH ECTS**

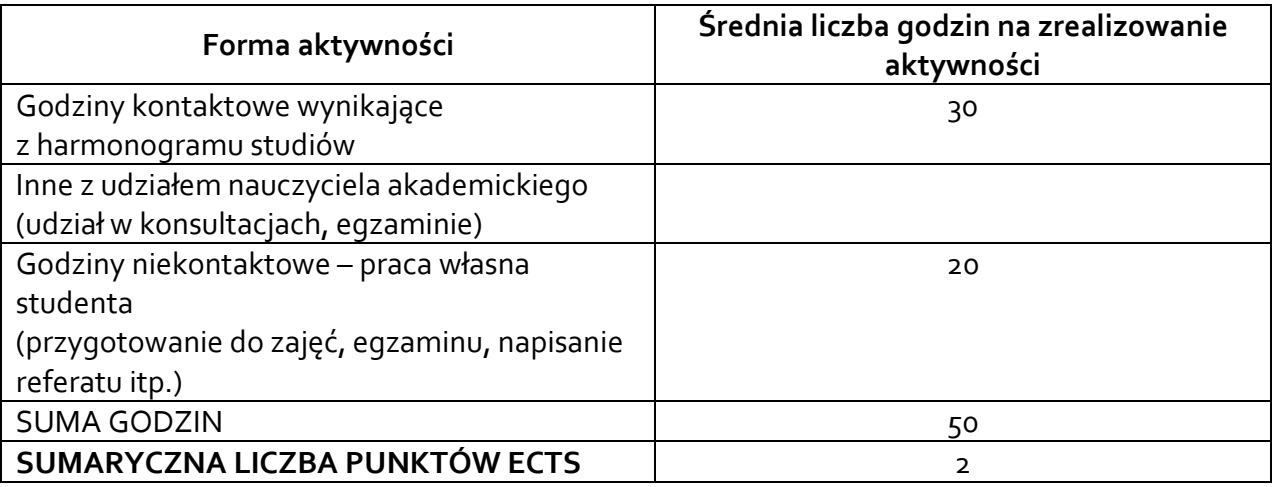

*\* Należy uwzględnić, że 1 pkt ECTS odpowiada 25-30 godzin całkowitego nakładu pracy studenta.*

### **6. PRAKTYKI ZAWODOWE W RAMACH PRZEDMIOTU**

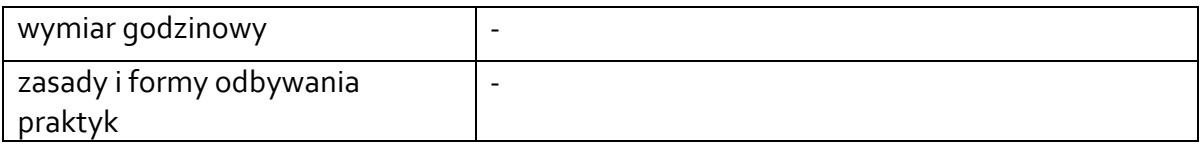

### **7. LITERATURA**

LITERATURA PODSTAWOWA:

- 1. Programowanie w języku R : analiza danych, obliczenia, symulacje / Marek Gągolewski. Wyd. 2 poszerz. - Warszawa : Wydawnictwo Naukowe PWN, 2016.
- 2. John Walkenbach, Excel 2013 PL. Formuły, [Helion, Gliwice 2013.](javascript:void(0);)
- 3. A. Romano, R. Lancellotta, A. Marasco, Continuum Mechanics using Mathematica, Birkhaeuser, Boston, 2006.
- 4. Stephen Wolfram, The Mathematica Book, Wolfram Media, wiele wydań
- 5. Patrick T. Tam, A Physicist's Guide to Mathematica, Academic Press, 1997.
- 6. Mirosław Majewski Mathematica dla niecierpliwych cz.1, (dostępna w pliku pdf: https://mathcas.files.wordpress.com/2010/05/mathematica-dla-niecierpliwych-cz-1.pdf

LITERATURA UZUPEŁNIAJĄCA

- 1. Maciej Gonet, Excel w obliczeniach naukowych i inżynierskich, Helion, Gliwice 2011.
- 2. https://www.wolfram.com/mathematica/
- 3. https://www.wolfram.com/wolfram-u/
- 4. https://www.wolframalpha.com/
- 5. https://www.wolfram.com/mathematica/resources/
- 6. http://mathworld.wolfram.com/

Akceptacja Kierownika Jednostki lub osoby upoważnionej